## **RIC Builder - #553**

## **RTCBuilder workspace/ generate**

2009/04/20 15:15 - gbiggs

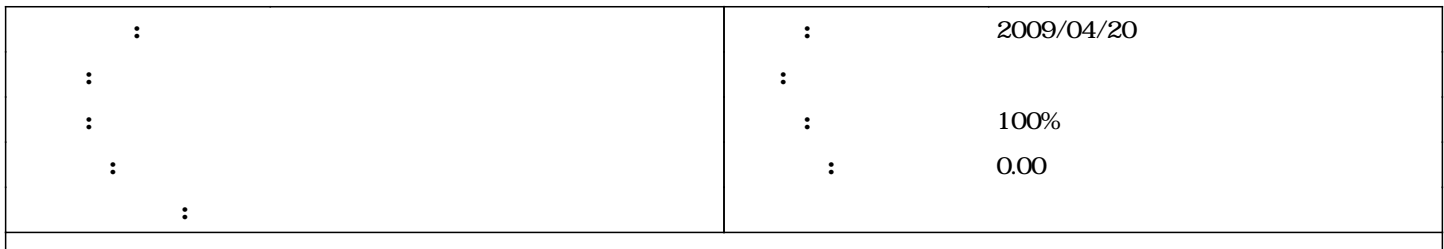

RTCBuilder only allows components to be generated within Eclipse's workspace directory. Usability would be improved if they could be generated anywhere the developer desires. Many developers may keep their code in a separate directory (e.g. when using SVN outside of Eclipse).

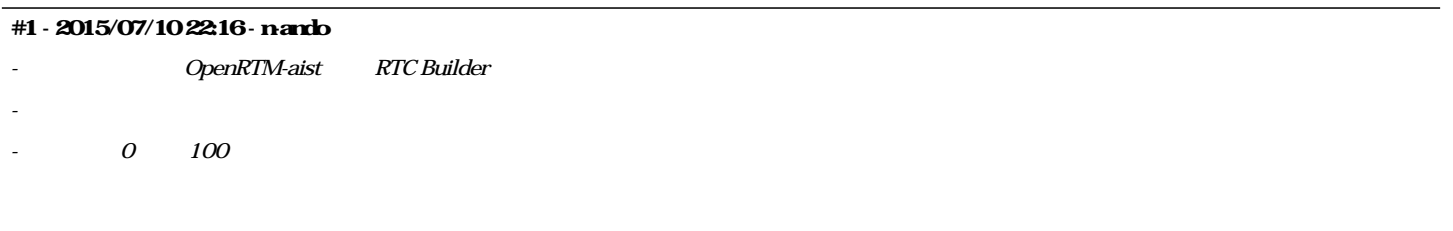